## **Struktura formuláře požadavek na plánování**

[Založení](https://docs.elvacsolutions.eu/pages/viewpage.action?pageId=65177398) a [editace](https://docs.elvacsolutions.eu/pages/viewpage.action?pageId=65177389) záznamu požadavku na plánování se provádí na stejném formuláři.

Formulář je možné rozdělit do následujících částí:

- Požadavek na plánování Základní informace o tomto požadavku na plánování.
- Další informace Ostatní informace související s tímto požadavkem na plánování.
	- $\circ$  Komplikace plánování Seznam [komplikací plánování](https://docs.elvacsolutions.eu/pages/viewpage.action?pageId=74252358), ke kterým došlo během plánování.
		- Nahrazené požadavky na plánování Seznam požadavků na plánování, které nahradil tento požadavek. K náhradě dochází z důvodů časové náročnosti plánování. V případě plánování na základě každého vzniklého požadavku, by docházelo k neustálému přepočtu plánu, což by znemožňovalo používání aplikace. Požadavky mající stejnou **Simulaci** mohou být tak nahrazeny jedním požadavkem,na základě kterého pak dochází k plánování. Mají-li požadavky stejnou prioritu, je spuštěn požadavek, který byl zažádán nejpozději dle data zažádání. V případě rozdílné priority je vybrán požadavek s nejnižší hodnotou priority.

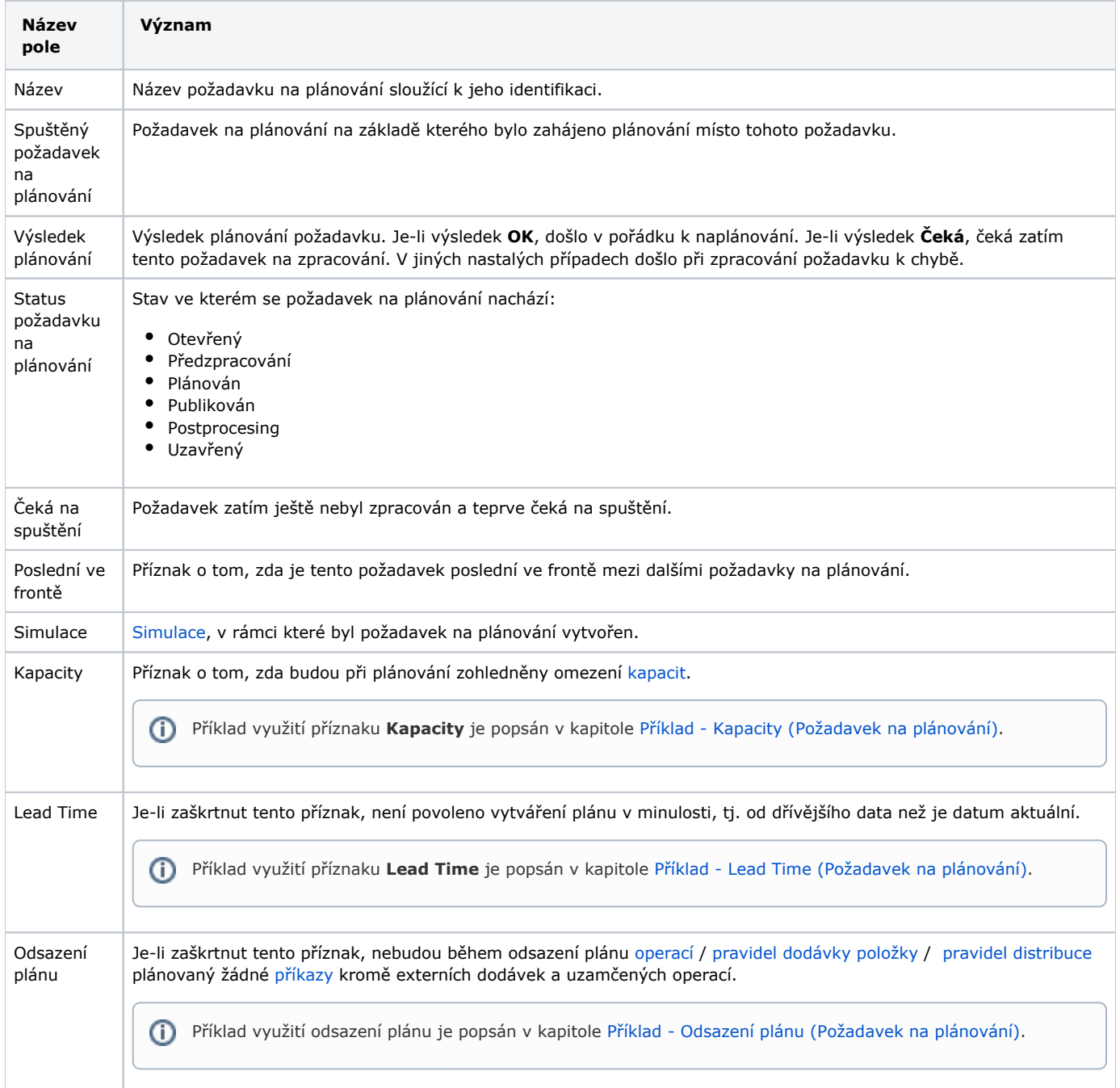

## $\cup$

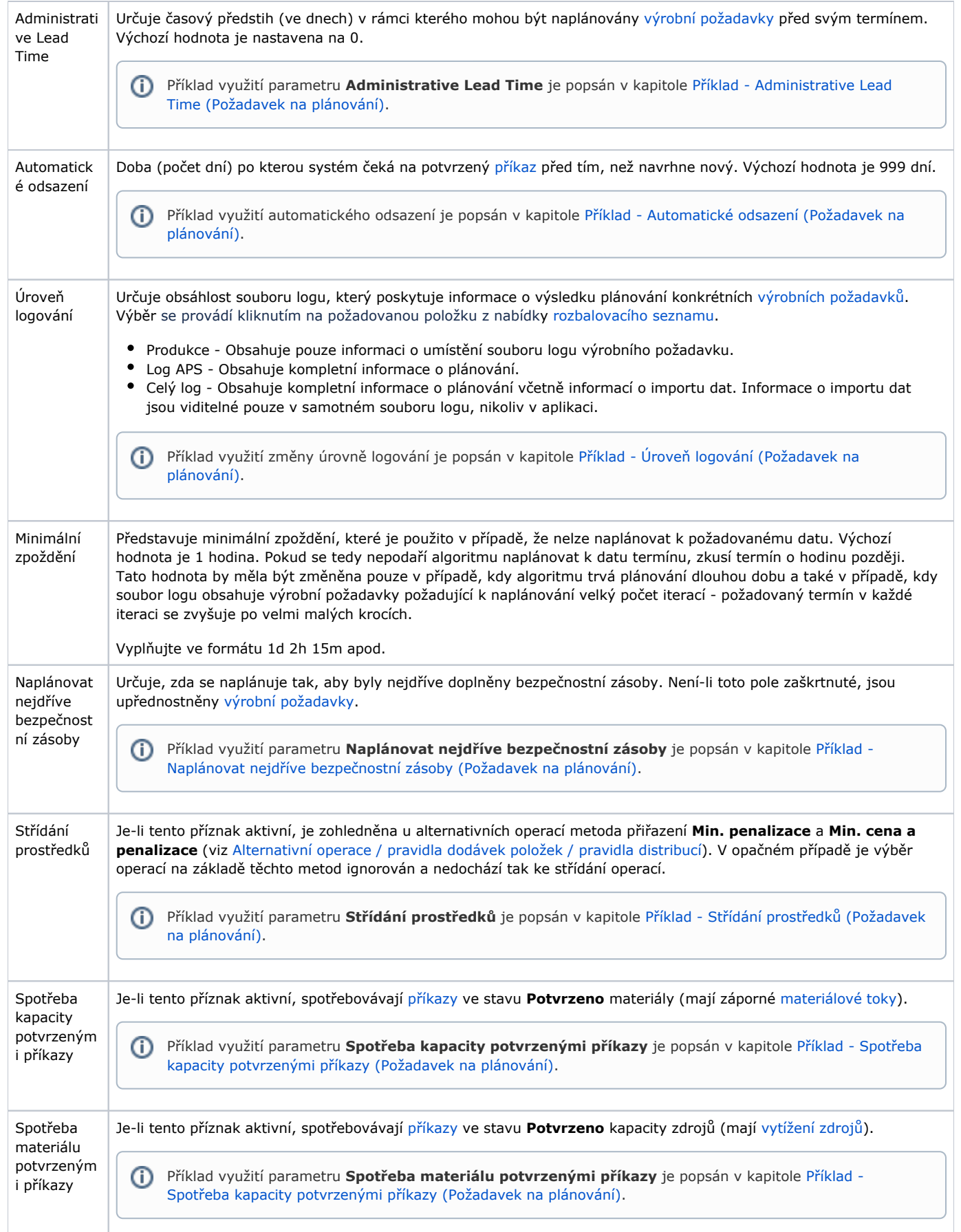

 $\odot$ 

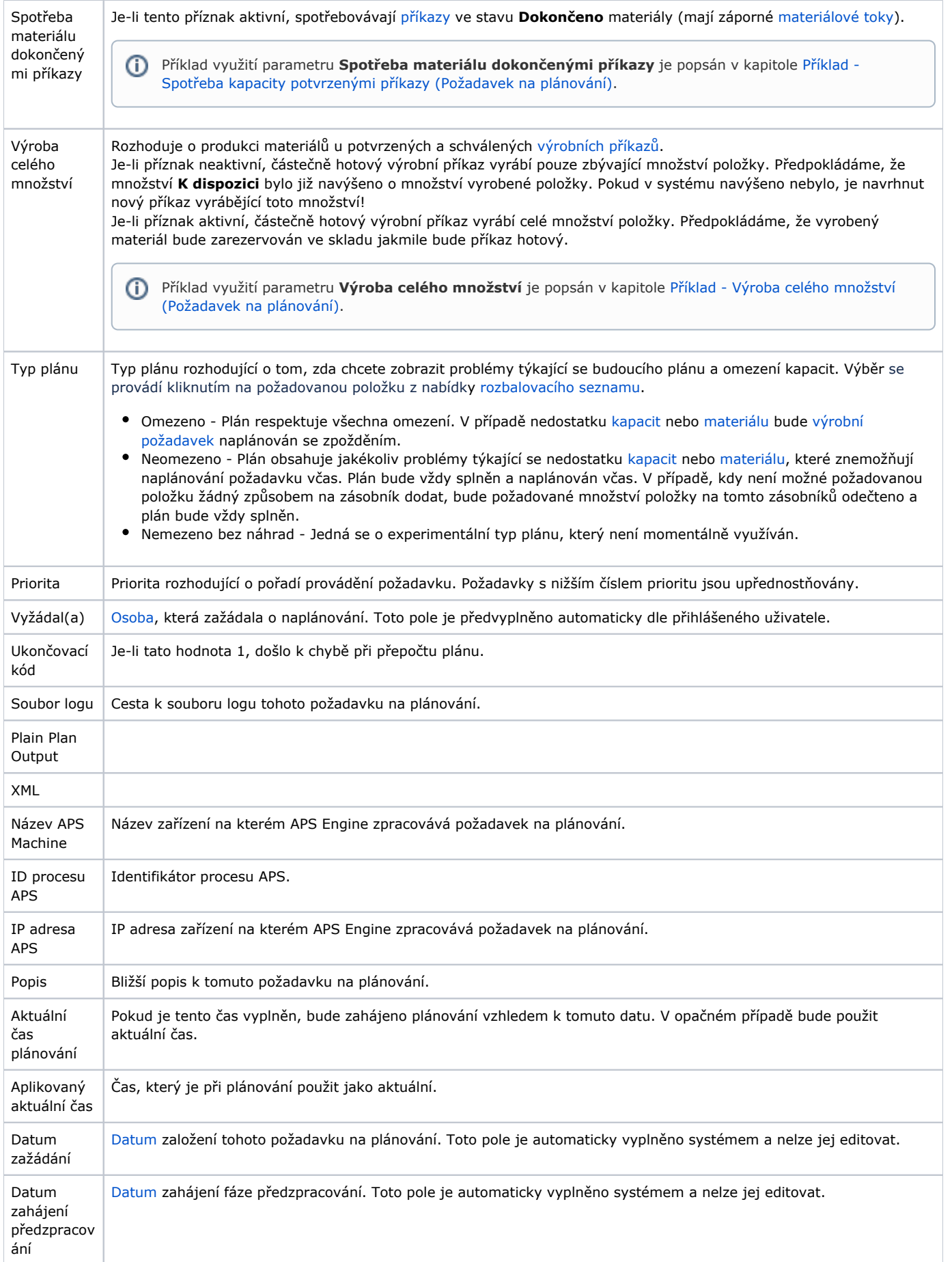

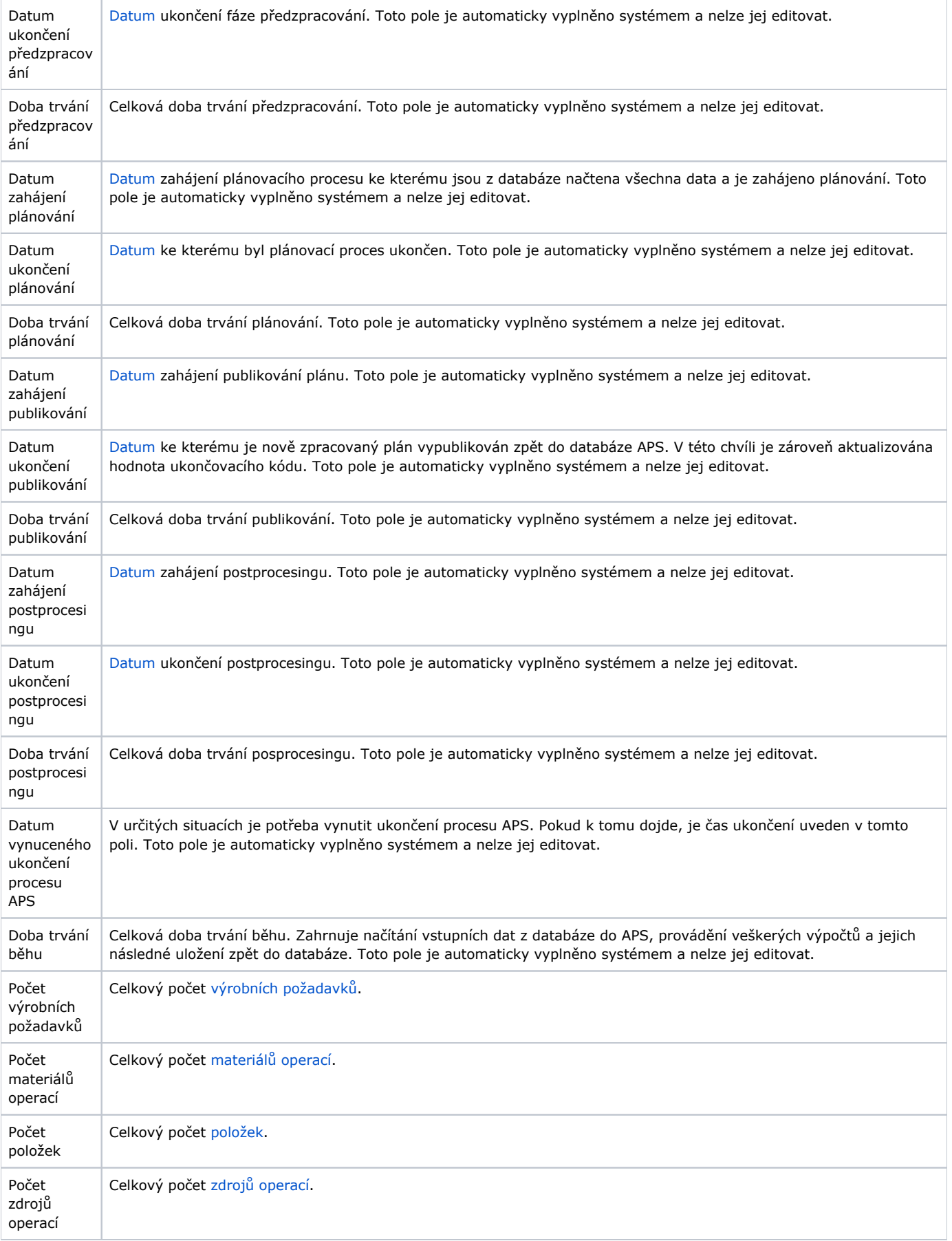

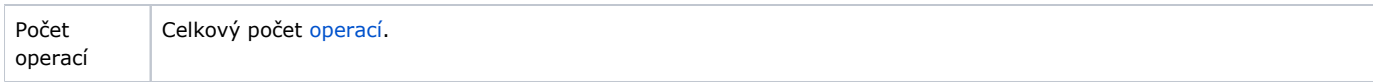